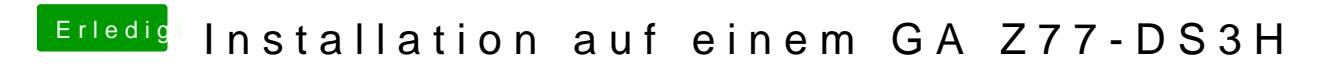

Beitrag von VANTOM vom 15. August 2018, 23:32

ok kannst du das mal bitte hochladen?